# **Explicación previa a la aplicación de la prueba TOFAS**

**Para estudiantes**

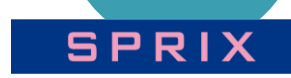

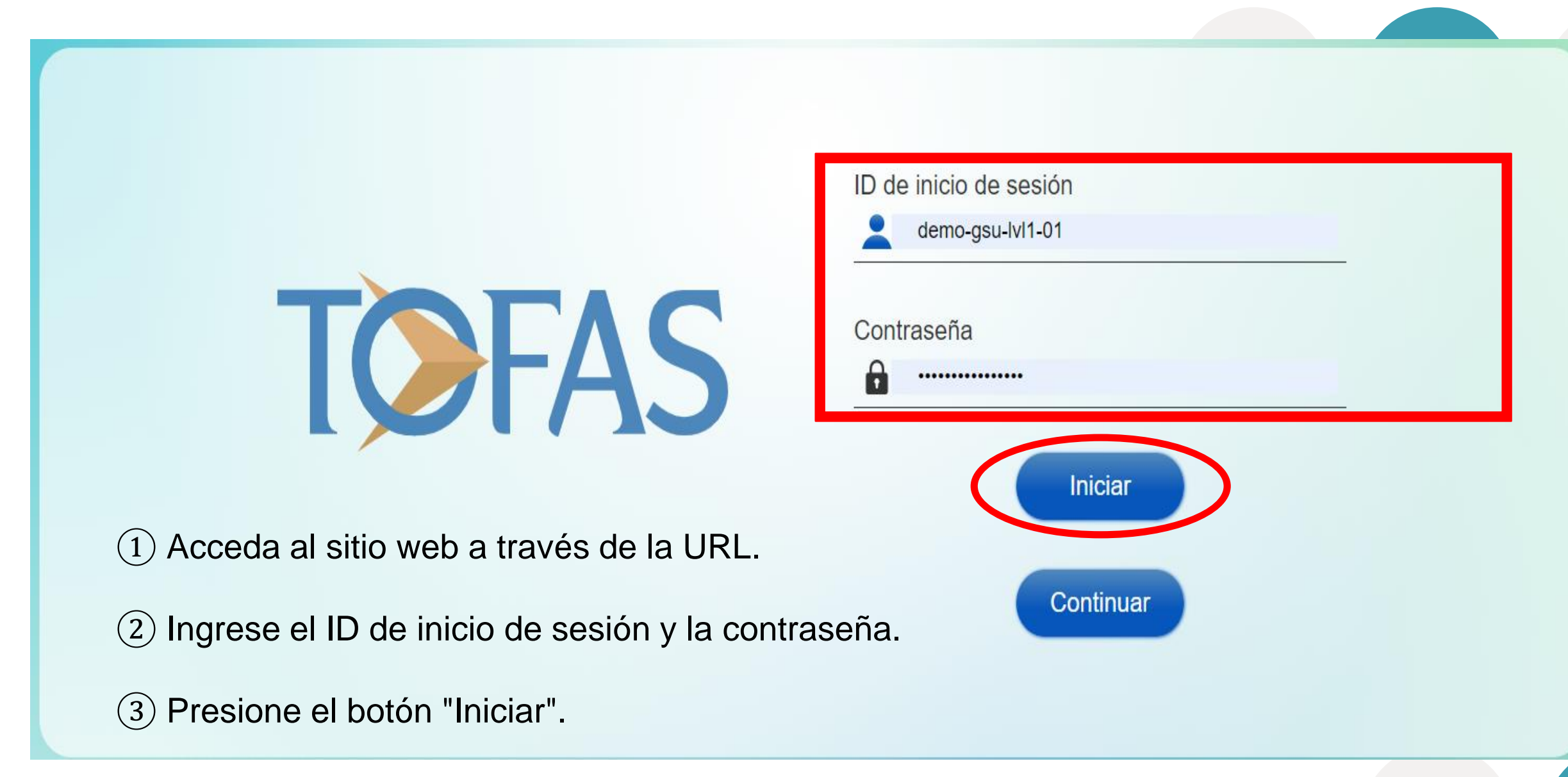

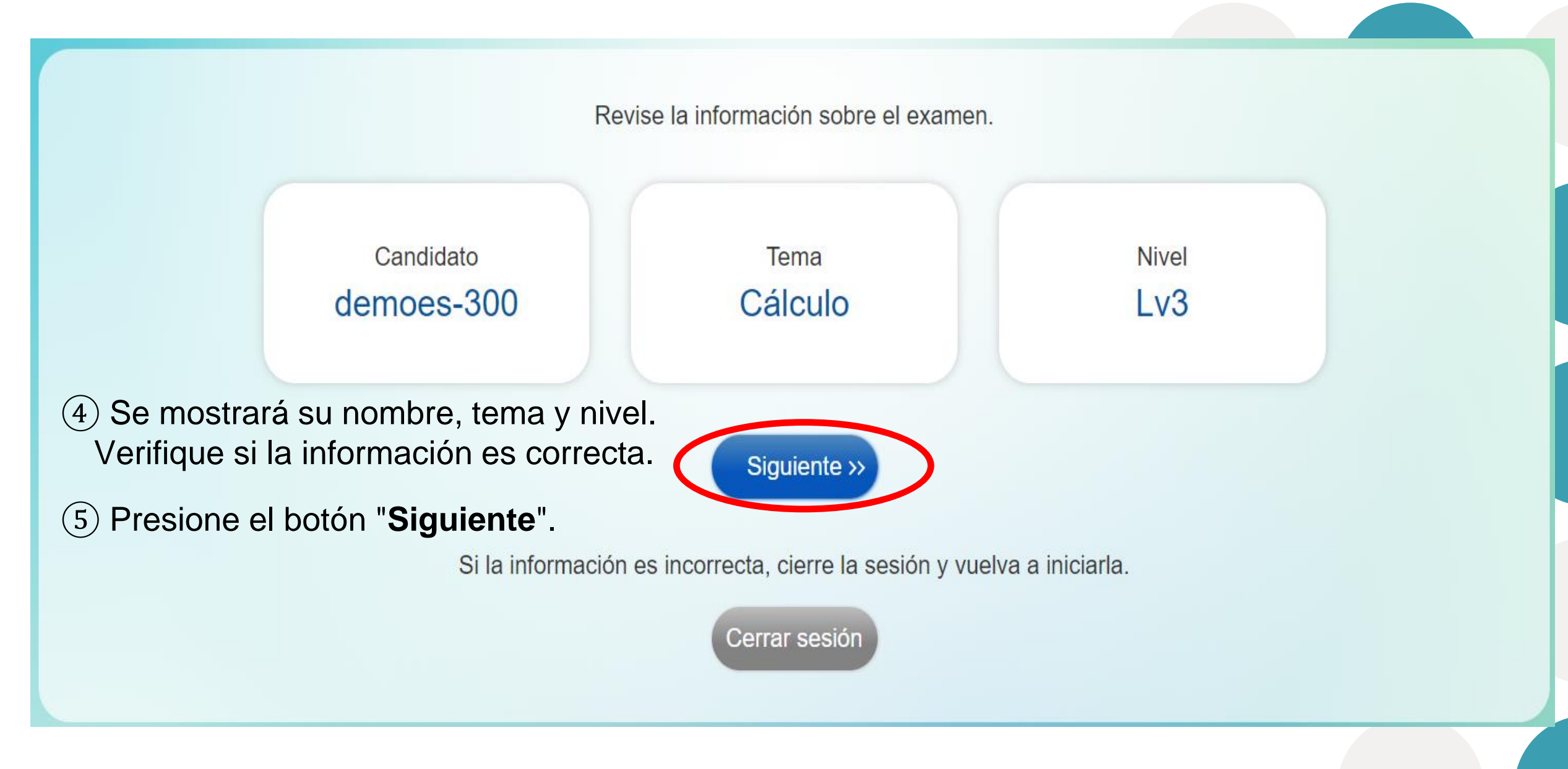

¡Veamos el 'Tutorial' antes de empezar!

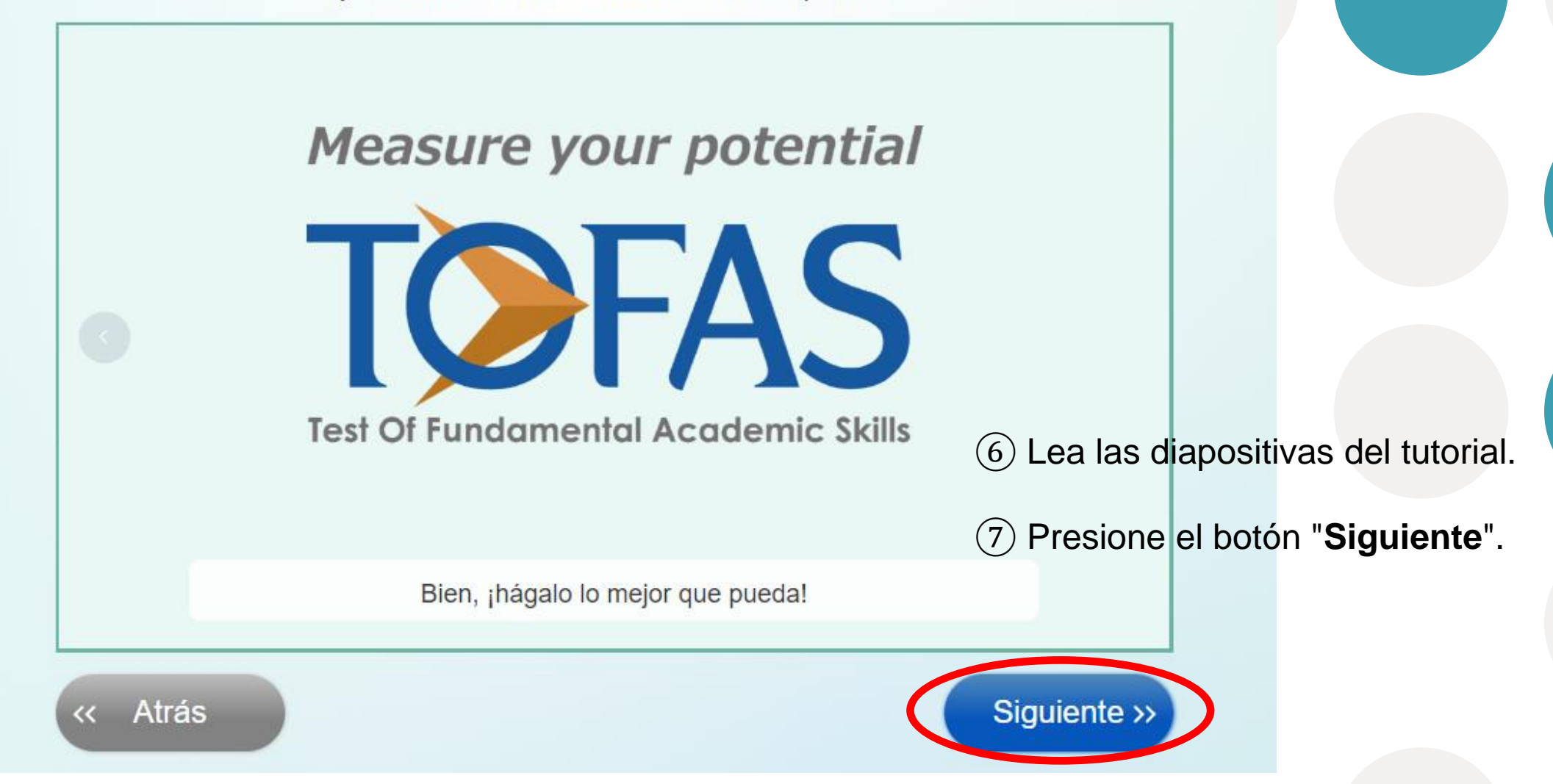

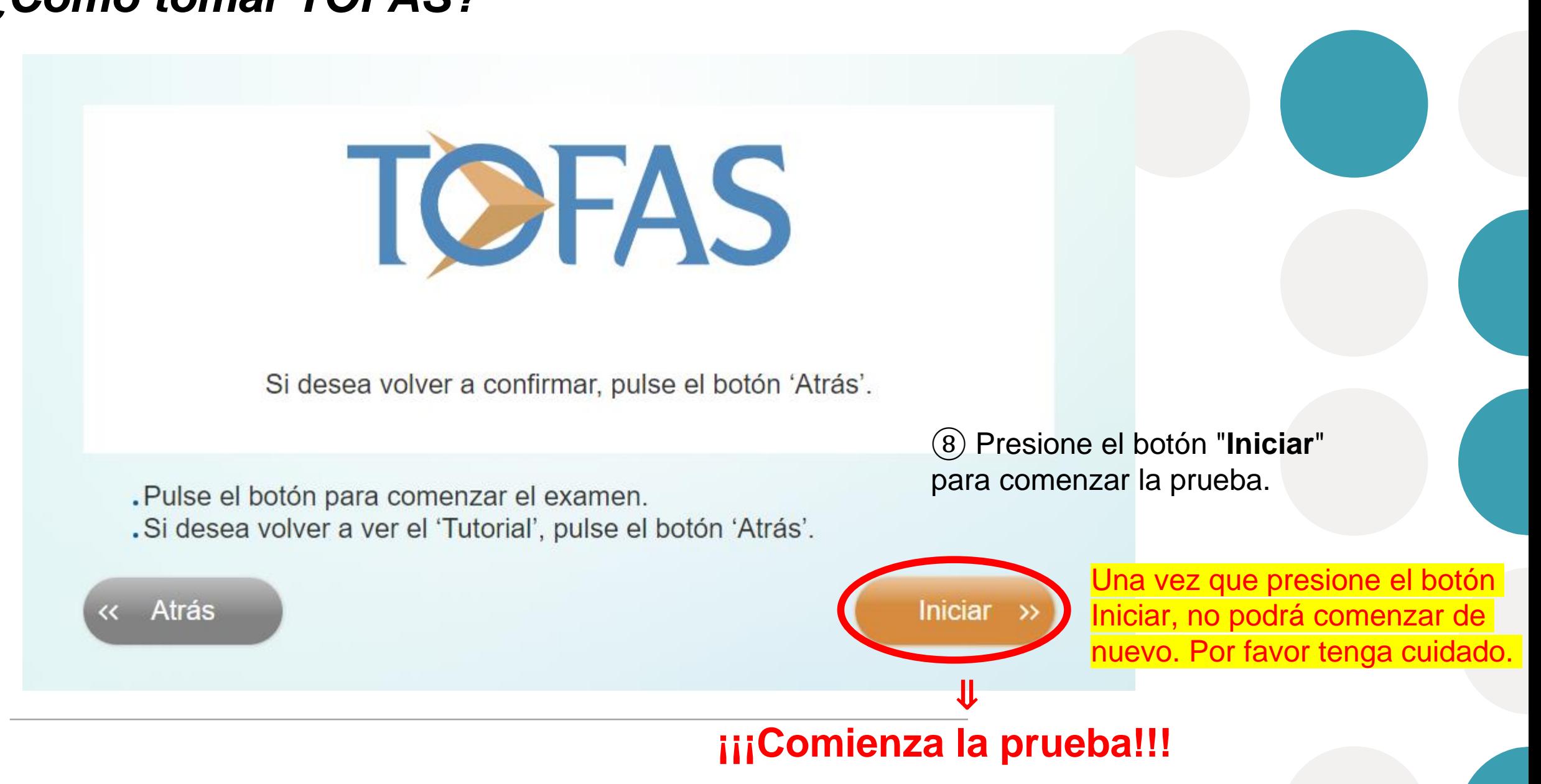

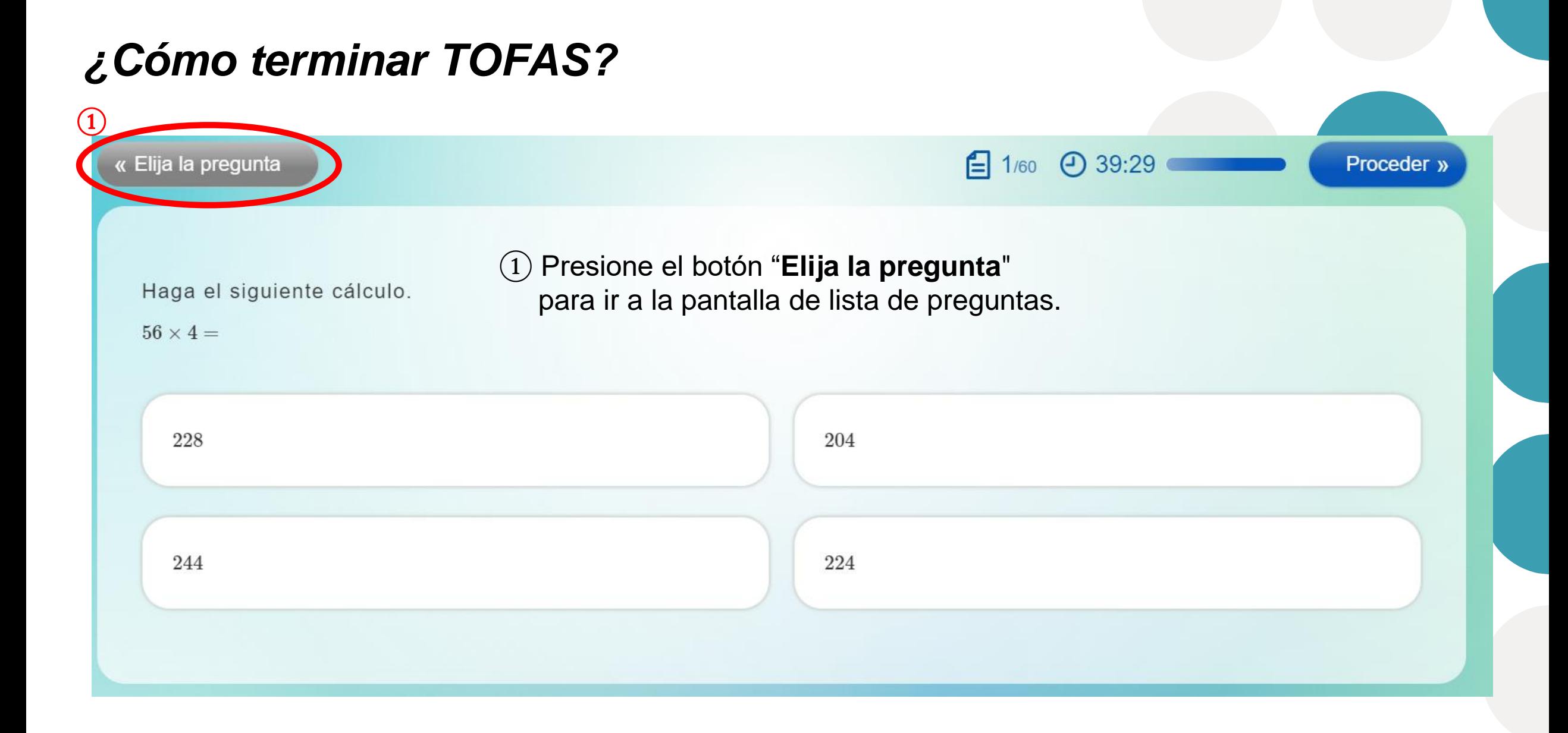

# *¿Cómo terminar TOFAS?*

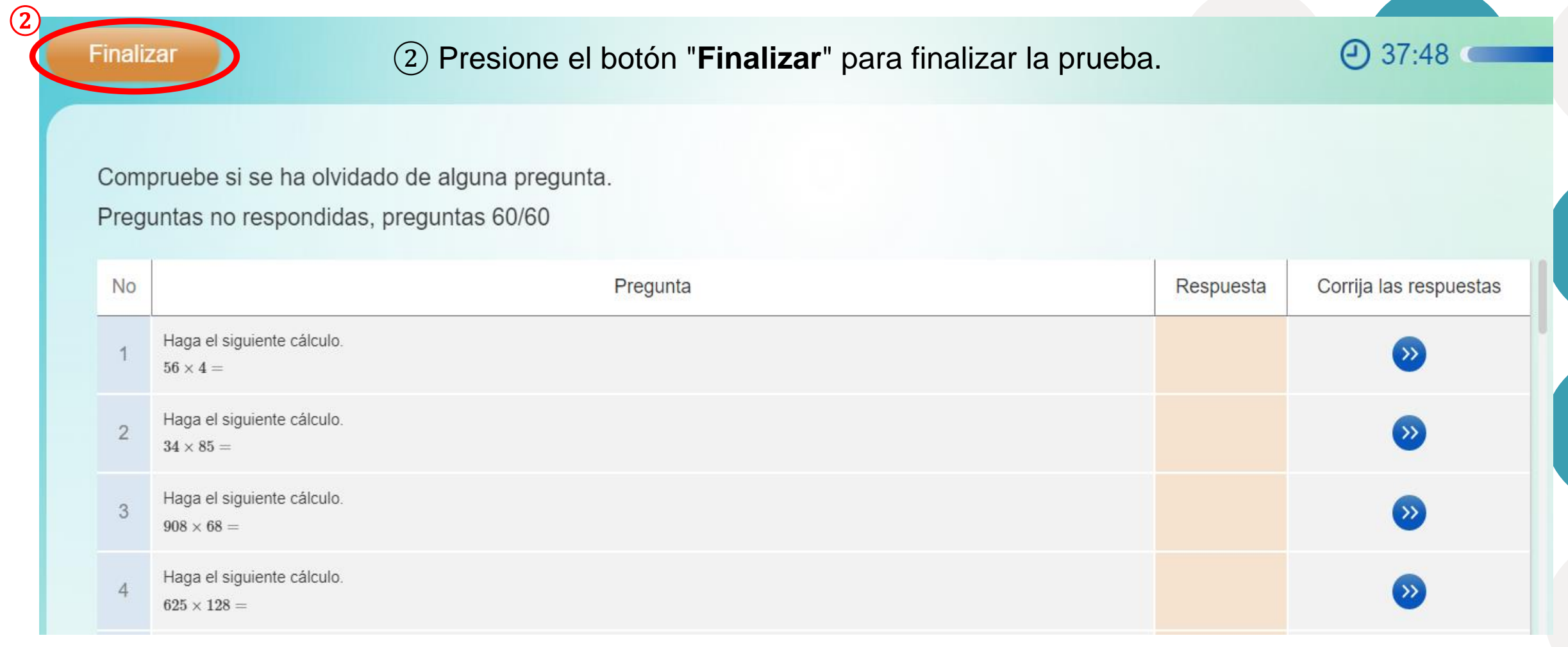

# *¿Cómo terminar TOFAS?*

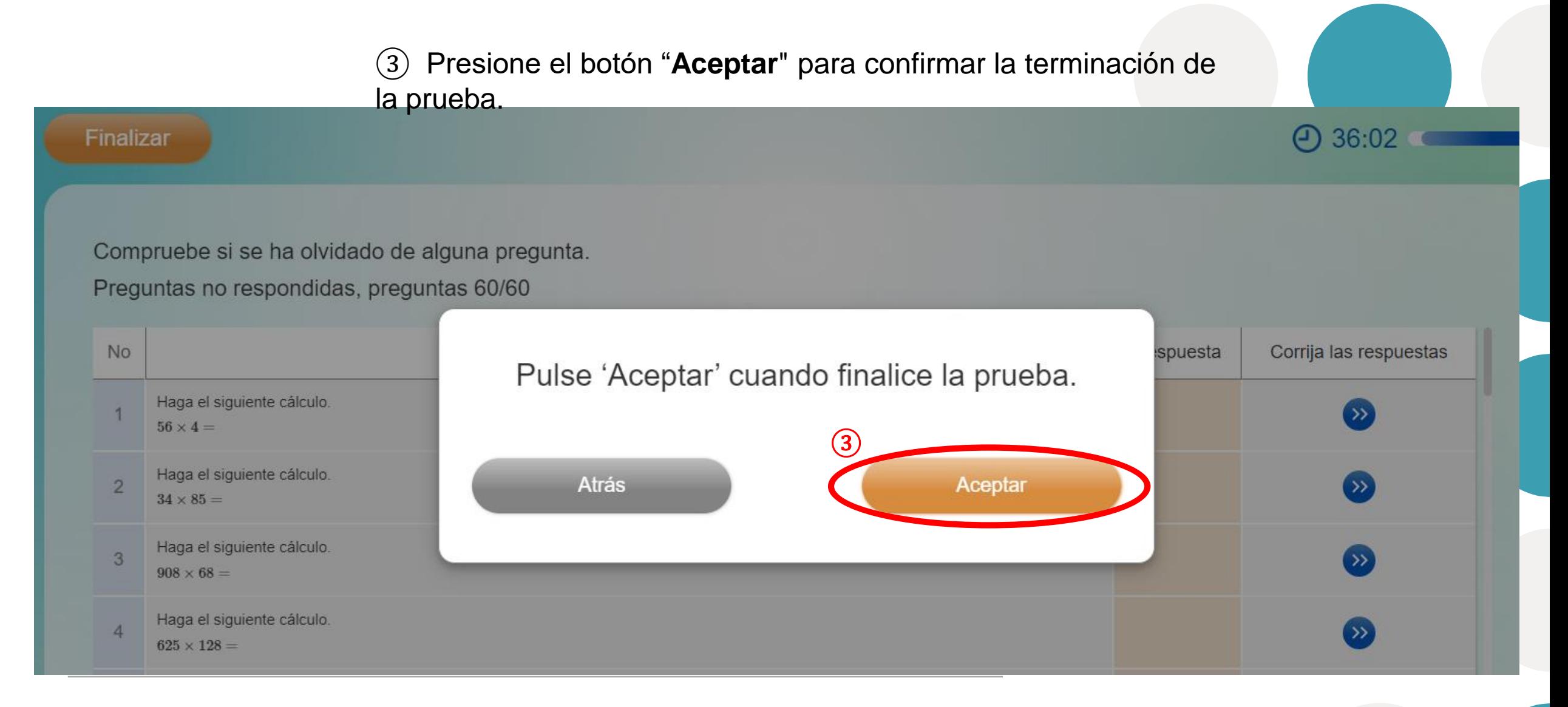

# *¿Cómo terminar TOFAS?*

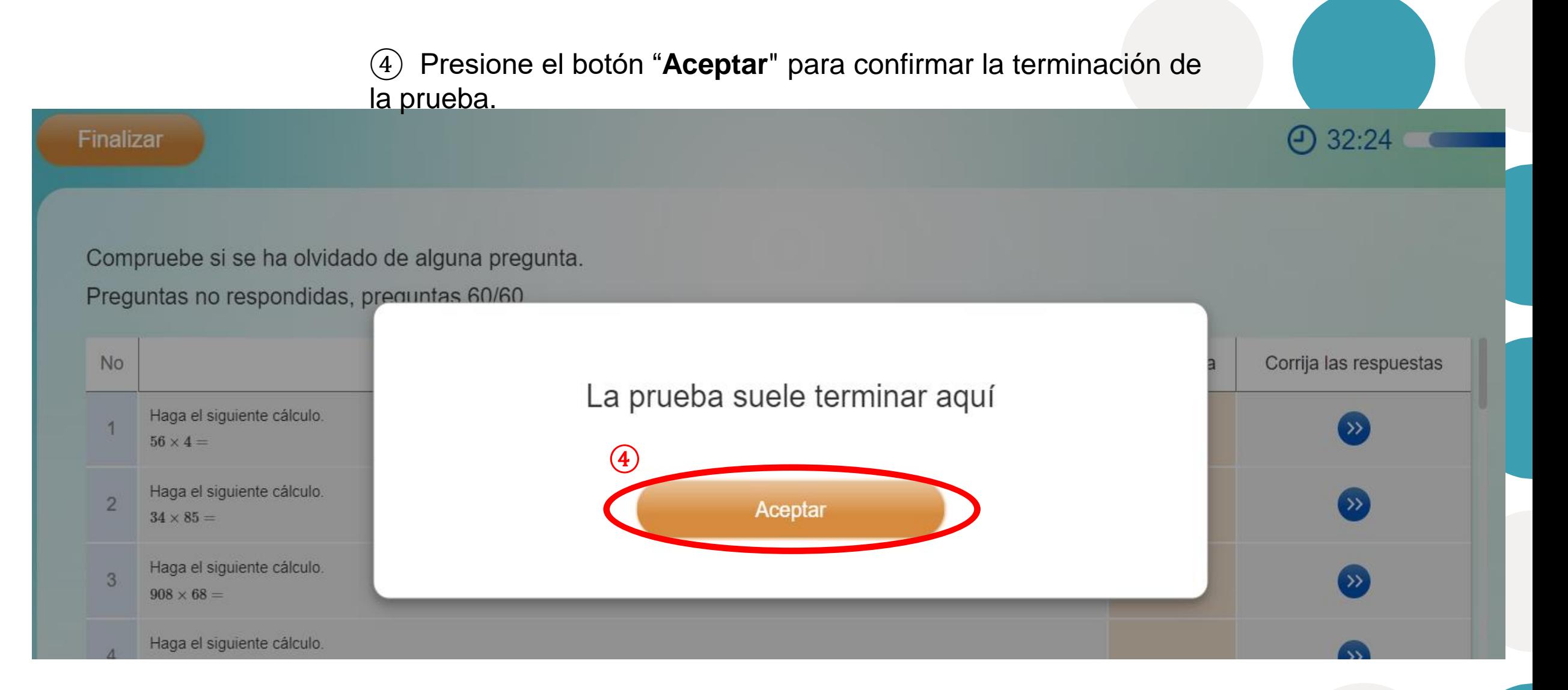

# **¡Gracias!**